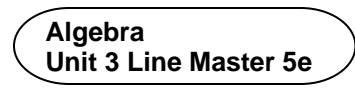

## **Answers**

- 6. There is an error in the *drawTriangle* subprogram. The first glide should say: glide for 0.5 seconds to (**BXCoord**, **BYCoord**).
- 7. Answers will vary. Samples:
	- It is easier to see what is happening in the program when it is broken up into smaller pieces.
	- When debugging, you can look for errors in a specific subprogram if you think you know that's where the problem might be.
	- If you want to change part of the program or add something, it's easier to do when each procedure is in its own subprogram.